## JR-IV ICT TEXTBOOK PAGES 110 - 110 ANSWERS

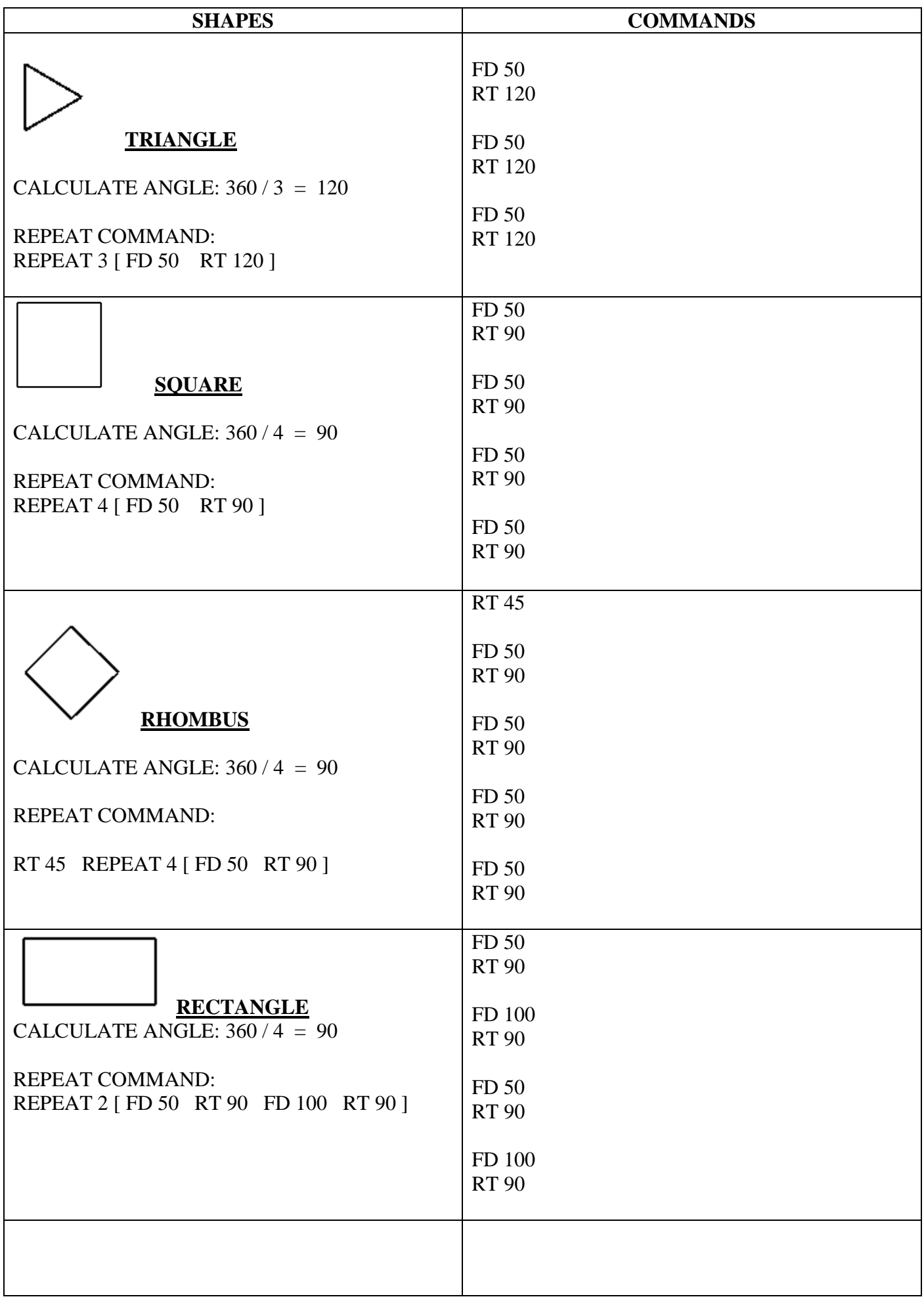

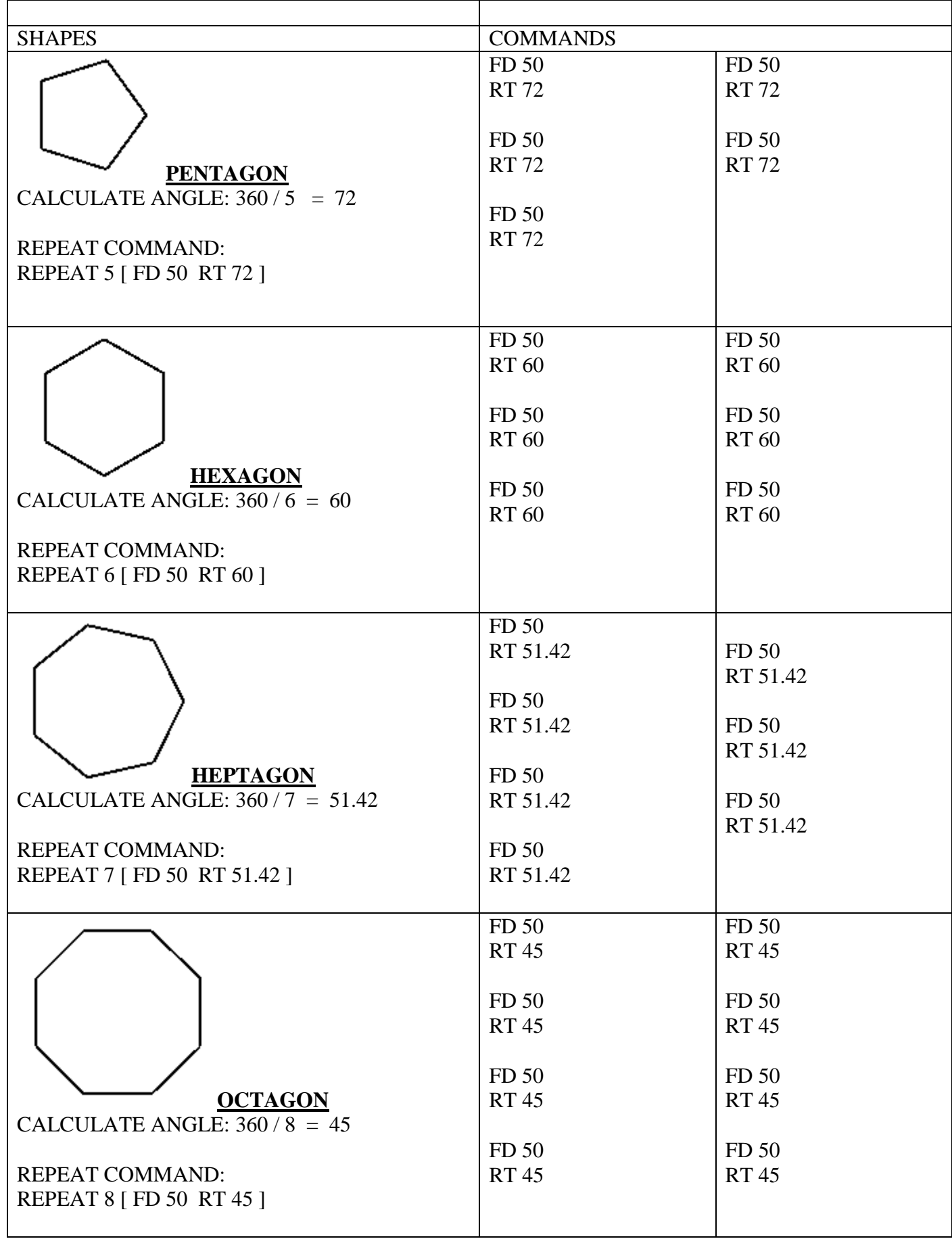

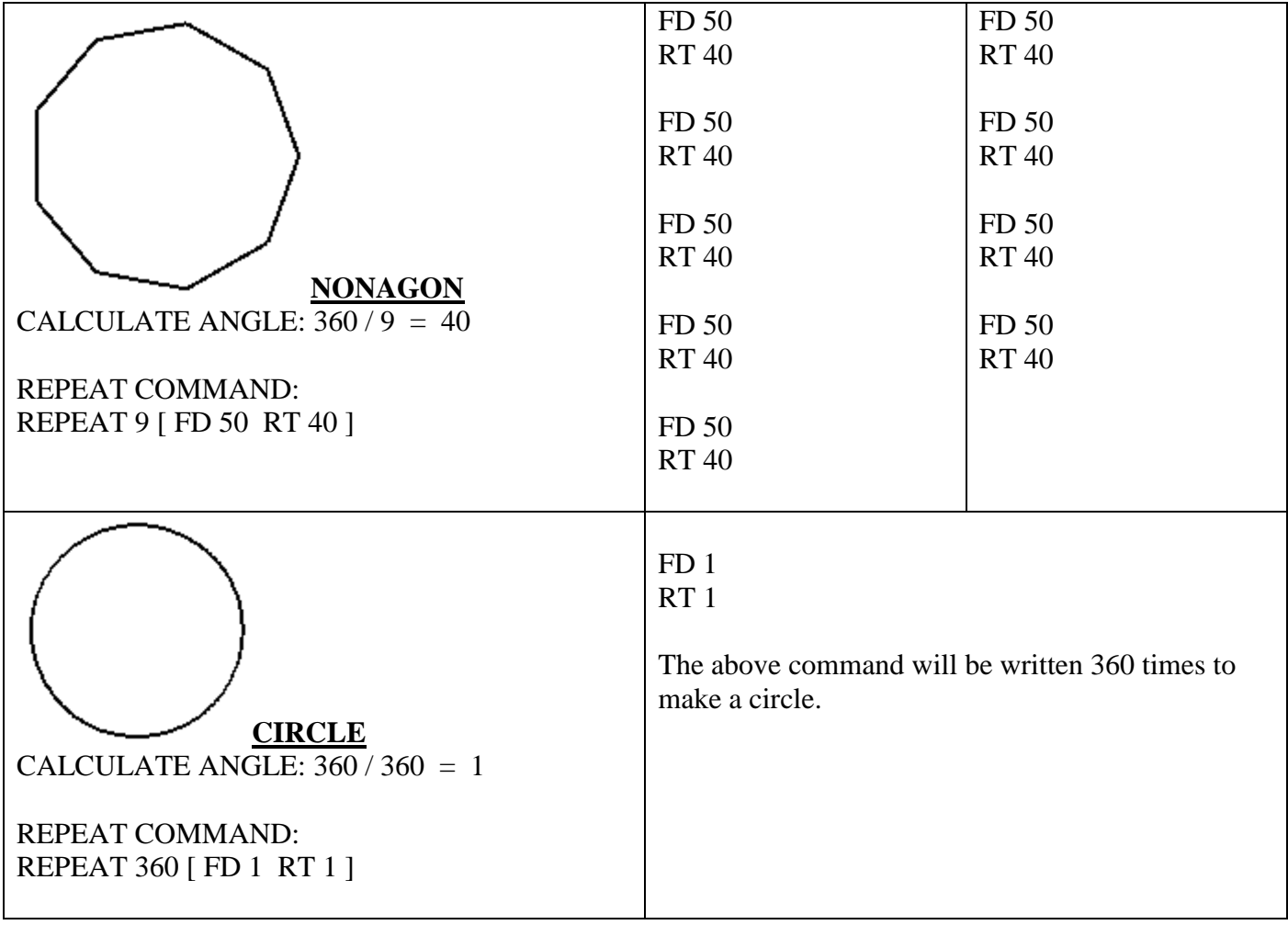